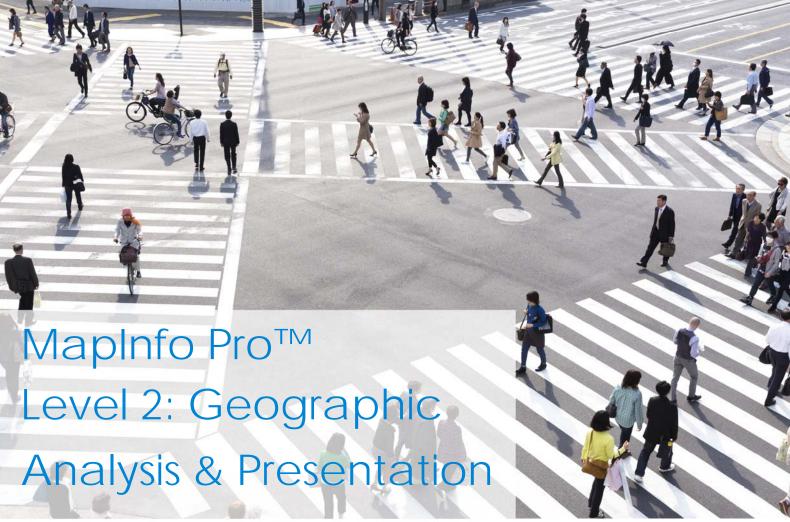

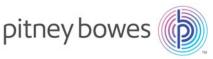

# Course Overview

This course builds on the 'Introduction to MapInfo Pro' training course and has been designed to focus on the analysis of spatial and tabular data followed by visualisation of the results.

Our instructors are both product experts & qualified in teaching adult learners. We pride ourselves on the fact that our training standards are high and we have consistently achieved the Gold Standard Award from the Learning & Performance Institute who have monitored and assessed our training materials, course delivery and methods over many years.

# **Course Details**

This 2 day course costs £750 per person and lunch is provided.

The course is taught using the version of MapInfo Pro currently being shipped.

## To Book a Course

To book a place on a training course, please contact us via email: UKtraining@pb.com

Or via telephone: 0800 840 0001

If you require a bespoke private course either run at your company site or using our training facilities please contact us. We will be happy to discuss your training requirements.

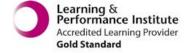

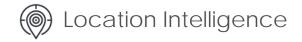

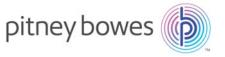

## Course Content

### **Advanced Layering & Labels**

Learn to use Label and Display overrides to show different object styles and label text at different zoom levels. Create multi line labels and your own object styles using stacked styles. Use hotlinks to connect documents, pictures or web addresses to map objects.

#### **Advanced Thematic Mapping**

Explore different methods of representing multiple data variables & expressions using thematic maps. Learn to create bivariate point & region maps, 'True/False' maps, pie or bar chart maps & grid thematics.

#### SQL Select Part I: Essentials of Data Querying

This course includes extensive coverage of MapInfo Pro's SQL capabilities. Understand the essentials of using the SQL Select command to derive new columns of data, summarise & aggregate data (calculating totals & averages) and sort your data. Learn to work with data from two different tables at once using both relational and geographic joins.

# SQL Select Part II: Using Geographic Operators & Functions

Discover how to use geographic operators and functions in SQL queries. Calculate the length of line objects and calculate distances between points. Use SQL functions for proximity analysis to select objects within a radius of single or multiple locations. Use the Distance Calculator & Spider Graph tools to calculate distances between points.

#### SQL Select Part III: Advanced Querying

This module explores advanced querying concepts using sub-select statements. You will write queries that pass the result of one selection into another selection to run more complicated but efficient SQL queries. You will continue to practice using geographic functions in queries.

# Redistricting

Use the Redistricting Window to build a custom set of districts or territories. As you build your own territories, use the Districts browser to monitor and adjust the size of each territory based on a cumulative data value (e.g. the total population, sales or workloads). This module covers building districts from scratch as well as adding, removing and changing districts.

#### **Region Analysis**

This module will explore various techniques for creating regions to help aggregate data. You will learn advanced buffering techniques including buffering lines and regions, creating concentric ring buffers, convex hull regions and using Voronoi polygons to create catchments.

#### **Update Column**

In this module you will use the Update Column command to clean data and to input new information into columns. This includes using string functions to extract specific characters from a column, such as separating a first and last name. You will also update one table with information extracted from another table using both geographical and relational joins. Learn to add coordinates to a table.

#### MapBasic for MapInfo Pro Users

This module will cover using the MapBasic window to save and reuse a series of commands. You will also learn how to edit workspaces to correct problems, add new commands or send messages to the user. Learn how to execute a query based on another query. No programming experience required!

#### Geocode a Site

Learn how to add a point to a table at a specific location. Search for a location using the 'Move Map To' premium feature and draw the point at the exact searched location.

# Creative Map Annotation, Presentation & Output

Add scale bars, north arrows, grids and other annotations to your map and layout designer windows. Learn to create and use custom legends. Other features to enhance your output are also covered, such as using clip region, rotating map windows and creating overview maps.

# After completing the course, you will be able to:

- Create multi line labels & apply different object & label styles at different zoom levels
- Write SQL queries to calculate distances, select data within a certain distance of other locations, create aggregate data & join data tables together.
- Clean data & add information from one table into another
- Present your maps with a scale bar, north arrow & legend. Clip the map to single or multiple regions & rotate the map
- Use MapBasic to save queries based on a query in a workspace
- Show locations that meet a certain criteria in a 'true/false' map and present thematic maps using more than one data column
- Create territories based on browser data values
- Divide a region into catchments using voronoi and create an outer region using convex hull analysis

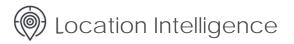